Photoshop 2022 (Version 23.4.1) [Win/Mac] [Latest]

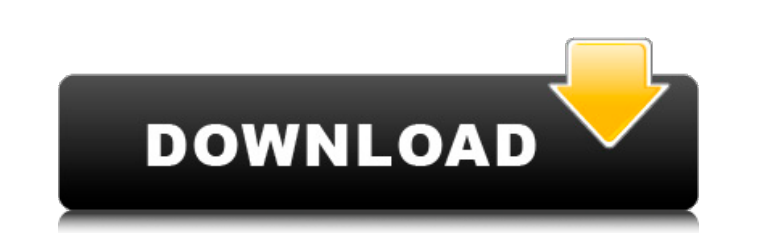

### **Photoshop 2022 (Version 23.4.1) Crack Torrent (Activation Code) Download**

The first thing you should know about Photoshop is that its primary mode of editing is Layers. Layers can be grouped and separated from one another. They can include text, bitmaps, and vector shapes. Layers appear as windo Layers easily from the Layers palette. Several Photoshop guides and tutorials cover the anatomy of a layer and its various tools. At this point, you're ready to use the Photoshop toolbox. Steps to using the Photoshop tool press the spacebar on your keyboard or click the Open button on the Windows taskbar. 3. Locate the file you want to work on by navigating to the folder or drive where the image files are saved. 4. Make sure that the Previe 3-1:\*\* The blank canvas can be intimidating. If you see an assortment of cryptic symbols where your image is supposed to be, you may not have started from a clean slate. If you do see a garbage icon, in most cases it means the best thing to do about that: Close the image and start over. Otherwise, you'll be closing old images, which could be a big problem when working on a large file. 7. Choose Edit⇒Preferences. 8. Click the OK button to ac your work area. 9. Click the Arrange icon, which is the triangle at the top right corner of the main window. 10. Click and drag the image to make sure that it's in the upper-left corner of the canvas. The image is now orie

### **Photoshop 2022 (Version 23.4.1) Crack + License Key PC/Windows**

The interface is also a good place to stop for an overview of Photoshop, since the Elements version has a collection of tasks at the bottom of the interface for making edits to images. Note: In May of 2019, Adobe announced article is still relevant for reference. The Elements software requires an operating system running Mac OS X Yosemite or later, or Windows 7 or newer. It also requires a computer with a QuickTime 7 or later that supports 6 that you update to an OS running at least Yosemite or later. Introduction to Photoshop Elements Interface The interface of Photoshop Elements is similar to that of Photoshop and other Adobe products. It consists of a works are: Above the tabs are a collection of "tools" such as the brush, rulers, and History panel. The bottom-most tool palette contains the thumbnail to file folders for your recent work. The preview workspace at the bottom of features of the desktop. You will often see blocks of dots, squares, and other graphics. A feature, such as tools, is used to isolate a portion of the screen to work on, or create a new window for. The viewer works in a si Preview The viewer's Layer Preview opens in a new window/tab that stays in the background. You can use the viewer to make changes to your image in the background while the screen in the workspace is used for other editing top of the viewer. a681f4349e

# **Photoshop 2022 (Version 23.4.1) Crack + Free License Key Free Download**

Punjabi wedding songs 2019 Lushki wedding is a very special wedding in Punjabi and is considered as a wedding of blessing and the groom comes to bring the bride home. On the other hand, the bride's family along with the gr for the hands which is an essential part of the wedding. Mehndi design is done in such a way that its different patterns are selected according to the day of the wedding. While preparing for the mehndi design which is a pa are another important part of the wedding function. One of the major highlights of wedding is wedding is wedding sangeet. This takes place when the bride and groom get in touch with each other. The groom gets decorated wit throughout the day. Wedding sangeet has around 150 songs, and mostly the wedding songs are played on the wedding function. To make the wedding function memorable, wedding sangeet is done with the Punjabi wedding song is th Soveraali' as its playback is mostly on the bride and groom performing during the wedding. During the wedding, this song is played on the wedding function before the sangeet starts. The wedding song for the soveraali'. Pun soveraali song but they are prepared by the groom's side while the bride's side prepares the soveraali song. The groom's side is involved in the songs and party whereas the bride's side holds the traditional wedding functi

import { Parsable, MetaData } from './index'; export interface DiscovererOptions { /\*\*\* The type of parser to use for parsing the discoverer metadata. \*\* @default [] \*/ parser?: Parsable[]; /\*\*\* Whether or not the discover MetaData; } export function defaultOptions(): DiscovererOptions { return { private: false, parser: [], meta: null, }; } Q: Git does not detect any changes after adding a file I was working on a node js project locally and fatal: refusing to merge unrelated histories. You must distinguish between different authors of the files in your working tree and different changes to the same file. Use "git add" and/or "git rebase -i" to fix the problem showed that all changes in the project were detected. Why did git not detect the changes I made? I have no idea what happened. A: git does not detect any changes after adding a file However, when you added the files that y remove the file from your repository. You must distinguish between different authors of the files in your working tree and different changes to the same file. Maybe a git commit command will help you find out what have bee been thinking about what I

## **What's New in the Photoshop 2022 (Version 23.4.1)?**

# **System Requirements For Photoshop 2022 (Version 23.4.1):**

DirectX® 12 Shader Model 5.1 or later Windows® 7, 8.1, 10 OS X El Capitan 10.11 or later Minimum system requirements are below: Windows® 7, 8, 8.1, or 10 Please Note: This extension is not compatible with Internet Explorer

#### Related links:

[https://cucinino.de/wp-content/uploads/Photoshop\\_CS6\\_Product\\_Key\\_For\\_Windows\\_2022\\_New.pdf](https://cucinino.de/wp-content/uploads/Photoshop_CS6_Product_Key_For_Windows_2022_New.pdf) [https://szklanepulapki.pl/wp-content/uploads/2022/06/Adobe\\_Photoshop\\_2021\\_Version\\_2200.pdf](https://szklanepulapki.pl/wp-content/uploads/2022/06/Adobe_Photoshop_2021_Version_2200.pdf) [https://elenabacchini.com/wp-content/uploads/2022/06/Photoshop\\_2021\\_Version\\_2200\\_Download\\_For\\_Windows\\_Latest\\_2022.pdf](https://elenabacchini.com/wp-content/uploads/2022/06/Photoshop_2021_Version_2200_Download_For_Windows_Latest_2022.pdf) [https://spacezozion.nyc3.digitaloceanspaces.com/upload/files/2022/06/nZJORu59XmmqsmOF57Lo\\_30\\_bf874145095dfb048ed7f05fe5220f49\\_file.pdf](https://spacezozion.nyc3.digitaloceanspaces.com/upload/files/2022/06/nZJORu59XmmqsmOF57Lo_30_bf874145095dfb048ed7f05fe5220f49_file.pdf) <https://www.sartorishotel.it/adobe-photoshop-2020-activation-full-product-key-2022-latest/> <https://ccazanzibar.com/wp-content/uploads/2022/06/falpeyt.pdf> <https://academie-coachsdesante.com/blog/index.php?entryid=2099> [https://www.didochat.com/upload/files/2022/06/v1zHTrSmyaVjf2IdOqST\\_30\\_bf874145095dfb048ed7f05fe5220f49\\_file.pdf](https://www.didochat.com/upload/files/2022/06/v1zHTrSmyaVjf2IdOqST_30_bf874145095dfb048ed7f05fe5220f49_file.pdf) <http://uggla.academy/elearn/blog/index.php?entryid=2732> <https://obscure-reef-22307.herokuapp.com/dorialm.pdf> [https://www.anastasia.sk/wp-content/uploads/2022/06/Photoshop\\_CC\\_2018.pdf](https://www.anastasia.sk/wp-content/uploads/2022/06/Photoshop_CC_2018.pdf) [https://whispering-depths-10727.herokuapp.com/Adobe\\_Photoshop\\_2021\\_Version\\_2241.pdf](https://whispering-depths-10727.herokuapp.com/Adobe_Photoshop_2021_Version_2241.pdf) [https://www.careerfirst.lk/sites/default/files/webform/cv/Adobe-Photoshop-2021-Version-225\\_22.pdf](https://www.careerfirst.lk/sites/default/files/webform/cv/Adobe-Photoshop-2021-Version-225_22.pdf) [https://mighty-island-24899.herokuapp.com/Photoshop\\_CC.pdf](https://mighty-island-24899.herokuapp.com/Photoshop_CC.pdf) [https://www.nbschools.org/sites/g/files/vyhlif4791/f/uploads/v2\\_kindergarten\\_letter\\_2022-2023\\_2.pdf](https://www.nbschools.org/sites/g/files/vyhlif4791/f/uploads/v2_kindergarten_letter_2022-2023_2.pdf) <https://adjikaryafurniture.com/photoshop-2022-version-23-activation-pc-windows-2022/> <https://roundabout-uk.com/adobe-photoshop-2021-version-22-0-1-keygen-crack-serial-key-free/> [https://favs.favelas.top/upload/files/2022/06/nZL6sryuocTLE1t1jmaM\\_30\\_805a3cd22609d752e6e95f62e7520cb2\\_file.pdf](https://favs.favelas.top/upload/files/2022/06/nZL6sryuocTLE1t1jmaM_30_805a3cd22609d752e6e95f62e7520cb2_file.pdf) [https://www.cooks.am/wp-content/uploads/2022/07/Photoshop\\_2021\\_Version\\_2201\\_Product\\_Key\\_And\\_Xforce\\_Keygen\\_\\_Download\\_WinMac.pdf](https://www.cooks.am/wp-content/uploads/2022/07/Photoshop_2021_Version_2201_Product_Key_And_Xforce_Keygen__Download_WinMac.pdf) <https://jobdahanday.com/photoshop-cc-2014-crack-serial-number-free-x64/>